## **Zeichnen Sie jedes Rechteck im angezeigten Maßstab und bestimmen Sie die neuen Abmessungen.**

**1)** Das Rechteck unten hat die Abmessungen: **2)** Das Rechteck unten hat die Abmessungen:  $4.7 \cdot 4.1$ 

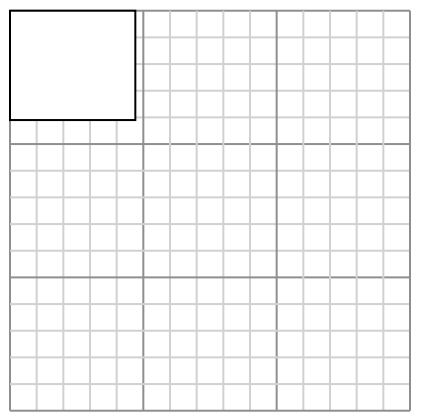

Create another rectangle that is scaled to 9 times the size of the current rectangle.

**3)** Das Rechteck unten hat die Abmessungen:  $3.5 \cdot 6.4$ 

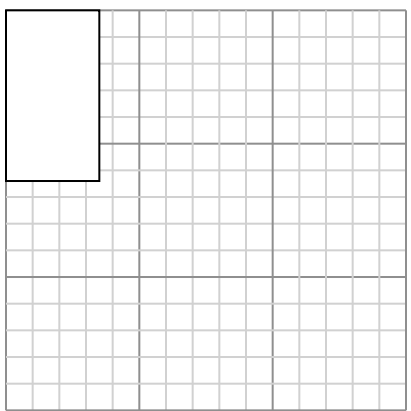

Create another rectangle that is scaled to 4 times the size of the current rectangle.

**5)** Das Rechteck unten hat die Abmessungen:  $3.3 \cdot 6.4$ 

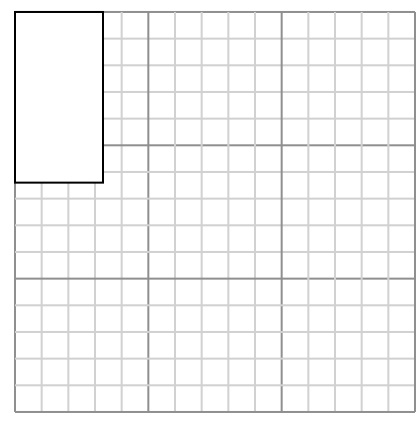

Create another rectangle that is scaled to 4 times the size of the current rectangle.

 $2 \cdot 2.4$ 

Create another rectangle that is scaled to 16 times the size of the current rectangle.

**4)** Das Rechteck unten hat die Abmessungen:  $2.2 \cdot 2$ 

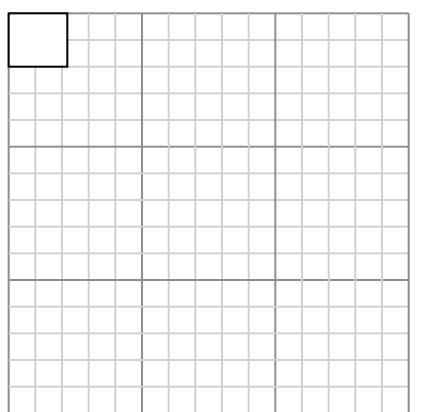

Create another rectangle that is scaled to 16 times the size of the current rectangle.

**6)** Das Rechteck unten hat die Abmessungen: 4.2 • 2.5

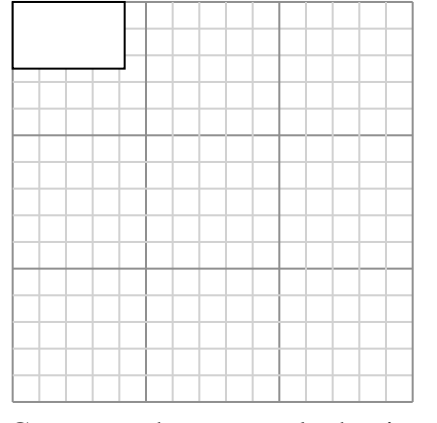

Create another rectangle that is scaled to 9 times the size of the current rectangle.

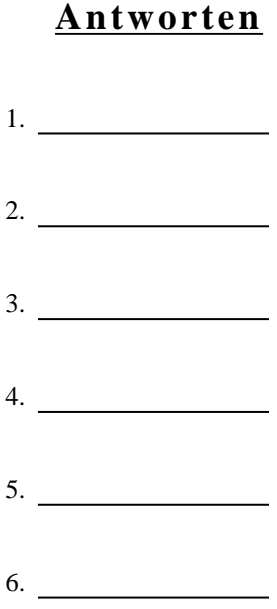

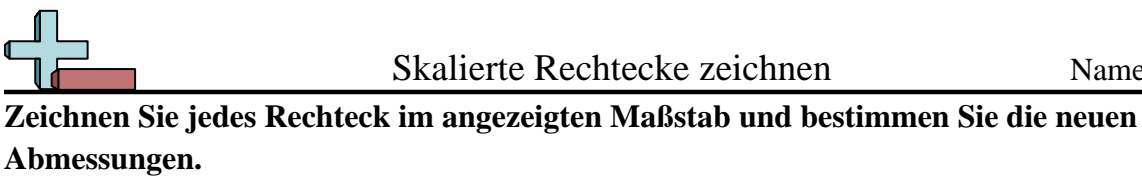

**1)** Das Rechteck unten hat die Abmessungen: **2)** Das Rechteck unten hat die Abmessungen:  $4.7 \cdot 4.1$ 

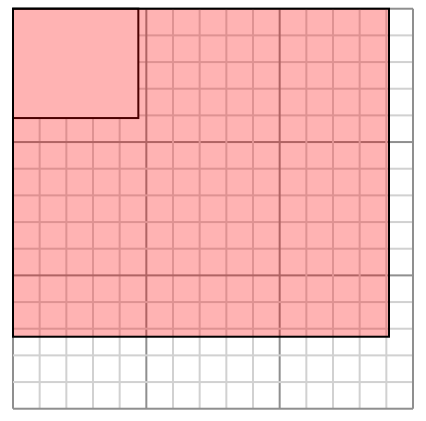

Create another rectangle that is scaled to 9 times the size of the current rectangle.

**3)** Das Rechteck unten hat die Abmessungen:  $3.5 \cdot 6.4$ 

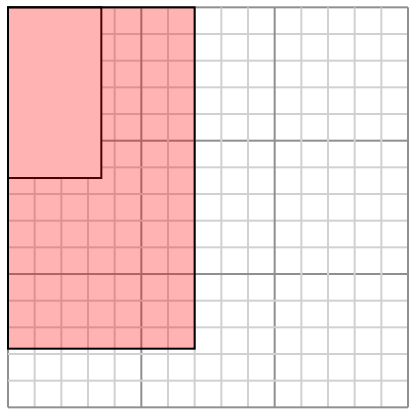

Create another rectangle that is scaled to 4 times the size of the current rectangle.

**5)** Das Rechteck unten hat die Abmessungen:  $3.3 \cdot 6.4$ 

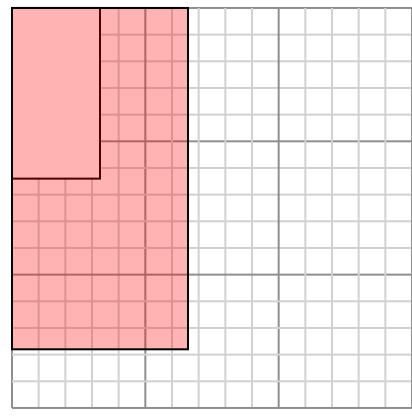

Create another rectangle that is scaled to 4 times the size of the current rectangle.

 $2 \cdot 2.4$ 

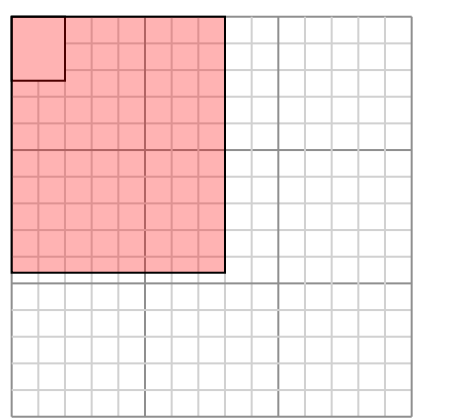

Create another rectangle that is scaled to 16 times the size of the current rectangle.

**4)** Das Rechteck unten hat die Abmessungen:  $2.2 \cdot 2$ 

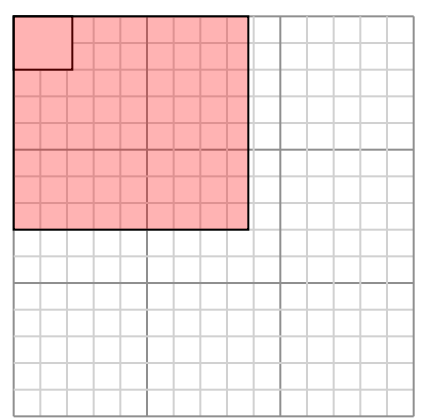

Create another rectangle that is scaled to 16 times the size of the current rectangle.

**6)** Das Rechteck unten hat die Abmessungen: 4.2 • 2.5

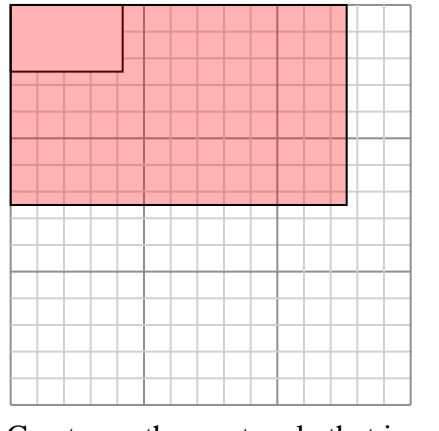

Create another rectangle that is scaled to 9 times the size of the current rectangle.

Skalierte Rechtecke zeichnen Name: **Lösungsschlüssel Antworten** 1. **14,1•12,3** 2. **8•9,6** 3. **7•12,8** 4. **8,8•8** 5. **6,6•12,8** 6. **12,6•7,5**